# **How To Create a Jigsaw Puzzle Effect In Photoshop**

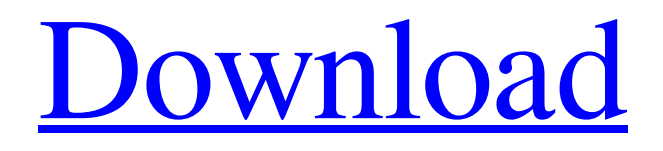

### **Adobe Photoshop Puzzle Texture Download Crack With Full Keygen**

\* \*\*Save copies\*\*. This is the Save command, accessible either from the File menu or the menu on the top of the workspace. Choose Save and the Save dialog box appears, where you can select whether to save to a file on your hard drive, print to a network printer or media, or export for online use (see Figure 8-13). You can also save to a folder on your computer's hard drive. If you're using a Web browser to access your files, the Save dialog box will not appear (see the bottom of Figure 8-13), but all those file types are accessible via the File menu.

## **Adobe Photoshop Puzzle Texture Download Crack + License Key Download [Updated] 2022**

Photoshop wasn't the first professional graphics editor and the other options are good too. However, Photoshop is the most preferred image editing tool at the moment. Photoshop helps in improving and enhancing images, graphics and multimedia content. The best part of Photoshop is that it is the only app available for the editing and designing of images. Adobe Photoshop (CS6 / CC) Total computer space: 3.7 GB Mac app: \$699 (CS6) / \$495 (CC) Windows app: \$699 (CS6) / \$495 (CC) Website: adobe.com System Requirements Mac OS X 10.6.4 or later, 10.6.8 or later, 10.7 or later, 10.8 or later, 10.9 or later (10.10 or later not tested). Windows 7 or later or newer, 8 or newer, 10 or newer (10.10 or later not tested). Processor: 2 GHz or faster Memory: 64 MB or more Video:  $1024 \times 768$ ,  $2048 \times 1536$ , or  $2560 \times 1600$  display How to Install Adobe Photoshop CC Important : If you face a problem downloading the Adobe Creative Cloud Installer app for Windows 10, follow this tutorial and download the installer, right-click the file and click open: You can install Photoshop CC with the installer. Do not download the Photoshop CC installer from any other source. : If you face a problem downloading the Adobe Creative Cloud Installer app for Windows 10, follow this tutorial and download the installer, right-click the file and click open: You can install Photoshop CC with the installer. Do not download the Photoshop CC installer from any other source. Important : Before you download Adobe Photoshop CC for the first time, you need to install Adobe Creative Cloud. : Before you download Adobe Photoshop CC for the first time, you need to install Adobe Creative Cloud. How to install Photoshop CC on your Mac How to Install Adobe Photoshop Elements 9 and 10 Important : Before you download Photoshop Elements 9 and 10, you need to install Adobe Creative Cloud. If you have already installed Adobe Creative Cloud, it's easy to install Adobe Photoshop Elements 9 and 10 on Mac or PC. : Before you download Photoshop Elements 9 and 10, you need to install Adobe Creative Cloud. If you have already installed Adobe Creative Cloud, it's easy to install Adobe 05a79cecff

## **Adobe Photoshop Puzzle Texture Download Activation Code**

\* The Water Brush \* The Eraser \* The Magic Wand \* The Ink Brush \* The Magic Eraser \* The Erase Tool \* The Pen Tool This last, Pen Tool, or Sketch Tool, is amazing in its versatility. You can use it to do all kinds of sketch-like effects, including drawing free-form shapes, straight lines, curves, and dots. You can also put text, paragraphs, or drawings anywhere in a photo. It's very powerful, and should not be underrated. 10. Select a Color Theme Whether your photo needs an overall or partial color theme, Photoshop has plenty of tools to make it happen. You can use one of these techniques to make a classic look for your photo: \* The Colorize Feature \* The Gradient Control Tool \* The Layer Style Feature \* The Fill Feature \* The Dodge and Burn Tools \* The Gradient Tool 11. Add Special Effects Photoshop has a multitude of tools that will help you give special effects to your image in seconds: \* The 3D toolset \* The Animation Tool \* The Distort and Transform Tools \* The Free Transform Tool \* The 2D Effects Tools 12. Add Paragraph Text and Descriptions You may want to add an additional description of your photo to your photo. For example, the photographer might want to add a line of poetry or a description like: "A true color picture with a blue lake and green mountains in the background" to describe his artistic masterpiece. \*\*TIP\*\* If you can, get someone else to tell you the story behind your photo. That's the best way to make sure it really has meaning for you. 13. Render the Photo Here are some ways you can get the most out of your photo before you print it: \* The Export as PDF feature \* The Instant Photo Print feature \* The Print feature \* The Export as a File for Printing feature 14. Trim & Crop Your Image You can use various trim and crop tools to cut away unnecessary areas, such as the sky and the horizon. You can also crop a photo to make it as big or small as you want. 15. Resize an Image You can change the dimensions of your photos using the

### **What's New in the Adobe Photoshop Puzzle Texture Download?**

Srđan Karabegović Srđan Karabegović (; born 19 July 1994) is a Serbian professional basketball player for the Barangay Ginebra San Miguel of the Philippine Basketball Association (PBA). Professional career Europe After spending a few seasons with Zlatibor Perkovića in his native Serbia, Karabegović joined the youth setup of the Serbian club Partizan, winning the Serbian Youth Basketball League in 2011. After playing abroad in 2015, Karabegović returned to Partizan in 2016. Spain Karabegović joined the Spanish 2nd Division club Estudiantes in 2017, where he was teammates with Nikola Burkušić, another future NBA draft pick. On May 1, 2018, Karabegović signed a one-year contract with Valencia Basket. On December 3, 2018, Karabegović parted ways with Valencia after appearing in three games for the team. Philippines On January 18, 2019, Karabegović signed with Barangay Ginebra San Miguel for a three-week training stint. He debuted for the team on January 20, 2019 against Rain or Shine Elasto Painters in the 2019 PBA Philippine Cup, and was selected as a standout performer. References External links Profile at eurobasket.com Profile at fiba.basketball Profile at draftexpress.com Profile at euroleague.net Category:1994 births Category:Living people Category:Adelaide 36ers players Category:Basketball League of Serbia players Category:Basketball players at the 2019 NCAA Men's Division I Final Four Category:Centers (basketball) Category:Estudiantes de Valencia players Category:Filipino people of Serbian descent Category:KK Zlatibor Perkovića players Category:KK Partizan players Category:KK Valjevo players Category:National Basketball Association players from Serbia Category:Power forwards (basketball) Category:Serbian expatriate basketball people in Australia Category:Serbian expatriate basketball people in Spain Category:Serbian expatriate basketball people in the Philippines Category:Serbian men's basketball players Category:Sportspeople from Valjevo Category:Valencia Basket players8

## **System Requirements:**

The minimum requirement is an Intel® Core™ i3 processor (2.6 GHz) or faster, and 2GB of RAM, A Windows® operating system 6 GB of free hard drive space (installation disc is only required for the first time you install Mad Dog: The Game) Windows 7, Windows 8, Windows 10, and Windows 8.1 are compatible with Mad Dog: The Game A DirectX<sup>®</sup> 9 compatible video card Recommended Requirements: The minimum requirements are an Intel® Core™ i7 processor (

<https://alternantreprise.com/conseils/download-older-version-photoshop/>

[https://unmown.com/upload/files/2022/07/mjqgIHPzwkLHawKkzHeB\\_01\\_ffe6d75c35e12df621bc81c6cf61994f\\_file.pdf](https://unmown.com/upload/files/2022/07/mjqgIHPzwkLHawKkzHeB_01_ffe6d75c35e12df621bc81c6cf61994f_file.pdf) <http://realpalace.es/how-to-download-adobe-photoshop-cc-free/>

[https://www.asv-ventabren.fr/wp-content/uploads/2022/07/adobe\\_photoshop\\_for\\_mobile\\_phones\\_free\\_download.pdf](https://www.asv-ventabren.fr/wp-content/uploads/2022/07/adobe_photoshop_for_mobile_phones_free_download.pdf) <http://buyzionpark.com/?p=23459>

<https://suchanaonline.com/adobe-photoshop-6-is-not-working/>

https://mykingdomtoken.com/upload/files/2022/07/ZmdOQveqxiPPMEFmFDYG\_01\_830e5fb70fd6c8daf08f80b1484cffde\_fi [le.pdf](https://mykingdomtoken.com/upload/files/2022/07/ZmdQQveqxiPPMEFmFDYG_01_830e5fb70fd6c8daf08f80b1484cffde_file.pdf)

<https://bekasiworkhub.com/photoshop-action-5-0/>

<https://alternantreprise.com/conseils/adobe-photoshop-version-2022-2/>

<https://jasaborsumurjakarta.com/?p=18304>

<https://thebrothers.cl/adobe-photoshop-7-0-crack-download-with-key/>

[https://ejenvie.com/wp-content/uploads/2022/07/microsoft\\_photoshop\\_download\\_free.pdf](https://ejenvie.com/wp-content/uploads/2022/07/microsoft_photoshop_download_free.pdf)

<https://123-pige-immobiliere.com/photoshop-2021-version-22-4-2-activate-bypass/>

<https://www.careerfirst.lk/sites/default/files/webform/cv/roboto-font-free-download-for-photoshop.pdf>

<https://www.cameraitacina.com/en/system/files/webform/feedback/yamajeze138.pdf>

<https://www.jbrfilms.com/wp-content/uploads/2022/06/chermarm.pdf>

<https://namiflorist.com/photoshop-7-0-cc-crack-after-patch-version-62-aca12-01/>

[https://hazmatsociety.org/wp-content/uploads/2022/07/Wow\\_An\\_Amazing\\_Video\\_Adobe\\_Photoshop\\_Cs6\\_\\_Keygen.pdf](https://hazmatsociety.org/wp-content/uploads/2022/07/Wow_An_Amazing_Video_Adobe_Photoshop_Cs6__Keygen.pdf) [https://www.deltonafl.gov/sites/g/files/vyhlif3011/f/uploads/cw06-01\\_final\\_prr\\_policy\\_09-14-2017.pdf](https://www.deltonafl.gov/sites/g/files/vyhlif3011/f/uploads/cw06-01_final_prr_policy_09-14-2017.pdf)